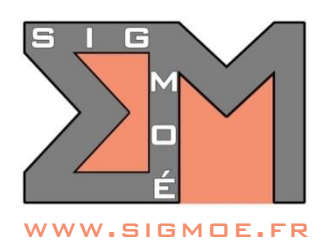

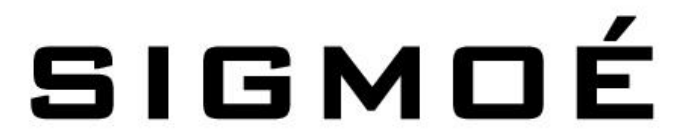

Organisme de formation enregistré sous le numéro 44 67 05810 67 auprès du Préfet de région Alsace-Champagne-Ardenne-Lorraine

# **Formation QGIS Perfectionnement**

## **Objectifs de la formation**

- Découvrir les nouvelles fonctionnalités de QGIS 3.28
- Comprendre et savoir utiliser les outils de géotraitement et les fonctionnalités avancées du logiciel QGIS
- Maitriser l'utilisation des expressions dans les sélections, l'étiquetage, et la symbolique évoluée
- Importer, transformer, réorganiser en base SIG différents types de données
- Maitriser l'exploitation et la gestion des bases de données GeoPackage dans QGIS
- Personnaliser les formulaires et l'éditeur d'attributs
- Créer des atlas évolués

#### **Durée**

• 3 jours (21 heures)

#### **Tarifs**

• **Formation inter-entreprises en distanciel :** 1 250 € HT par personne (tarif forfaitaire pour 3 jours de formation)

#### **Dates et horaires**

- 23-24-25 janvier 2024
- De 9h00 à 12h30 et de 14h00 à 17h30

#### **Public cible**

• Toute personne susceptible d'utiliser et de créer des bases de données SIG ou des plans orientés SIG

#### **Prérequis**

- Utilisation courante de l'outil informatique et en particulier des outils bureautiques
- Connaissance des fonctionnalités de base du logiciel QGIS

#### **Indice de satisfaction client**

- Indice de satisfaction client au 01/10/2023 : 4.7/5
- Cet indice de satisfaction correspond à la moyenne des notes obtenues lors des évaluations de la formation par l'ensemble des apprenants

#### **Modalités et moyens d'accès**

- Inscription à cette formation sur le site [www.sigmoe.fr](https://sigmoe-my.sharepoint.com/personal/em_sigmoe_onmicrosoft_com/Documents/01-Crm/2-Devis/Programmes%20formations/www.sigmoe.fr) via le formulaire de réservation accessible [en](https://sigmoe.fr/events/formation-qgis-perfectionnement-inter-entreprises-a-distance-2111/)  [cliquant ici](https://sigmoe.fr/events/formation-qgis-perfectionnement-inter-entreprises-a-distance-2111/)
- SIGMOÉ prendra contact sous 48 heures maximum pour définir ensemble la formation adaptée au besoin du demandeur et établir une proposition commerciale
- Le délai entre la demande de formation et la réalisation de la prestation de formation est au maximum de 2 mois.

#### **Formateur**

- Etienne MORO, Ingénieur Topographe Géomaticien diplômé de l'ENSAIS (INSA Strasbourg)
- 26 ans d'expérience dans le domaine des SIG et de la topographie numérique
- Intervenant au Centre National de la Fonction Publique Territoriale pour les formations QGIS

#### **Moyens pédagogiques mis en œuvre**

- Mise à disposition de chaque apprenant :
	- o 1 support de cours détaillé complet au format PDF que l'apprenant pourra conserver et utiliser à tout moment une fois la formation terminée
- Cours dispensé à distance, par conversation téléphonique + connexion à distance des ordinateurs.

#### **Modalités d'évaluation**

- Évaluation des compétences initiales et de compétences acquises par QCM.
- Évaluations en cours de formation par exercices supervisés.

#### **Accessibilité**

• Ce programme est accessible aux personnes en situation de handicap (envoyez un message sur la page [CONTACT HANDICAP](https://sigmoe.fr/contact-handicap/) du site Interne[t sigmoe.fr\)](https://sigmoe.fr/)

## **Contact**

• Etienne MORO – courriel :  $em@sigma.fr - téléphone : 0662603295$ 

## **PROGRAMME DE LA FORMATION**

- **0. Révision QGIS notions de base**
- **1. Les nouveautés QGIS 3.28**
- **2. Manipulation / gestion des données géographiques et attributaires** 
	- a. Création / organisation d'une base SpatiaLite et GeoPackage
	- b. Création de nouvelles couches vecteurs GeoPackage
	- c. Créer de nouveaux objets
	- d. Numérisation avancée
	- e. Créer / supprimer / mettre à jour un champ
	- f. Calcul automatique de valeurs d'attributs à l'aide d'expressions
	- g. Import des données attributaires avec jointure (joindre un fichier Excel®)
	- h. Import / export de données géographiques et attributaires à différents formats

## **3. Créer une symbolique évoluée**

- a. Les symboles proportionnels
- b. Étiquetage par expression
- c. Repositionnement et/ou modification ponctuelle des étiquettes

## **4. Outils de géotraitements vectoriels usuels**

- a. Outils de géotraitement (regroupement, intersection, couper, union, tampon, …)
- b. Croisement d'attributs entre 2 couches

## **5. Requêtage évolué par expression**

- a. Les instructions de requête
- b. Les opérateurs
- c. Les valeurs automatiques

## **6. Création d'atlas évolué**

- a. Paramétrage d'un atlas
- b. Mise en surbrillance des entités traitées dans chaque page

## **7. Personnalisation de l'éditeur d'attributs**

- a. Paramétrage de saisie de chaque attribut
- b. Conception d'un nouveau formulaire par glisser/déplacer

## **8. Mise en forme conditionnelle de la table attributaire**

- a. Organiser l'affichage et l'ordre des colonnes dans la table
- b. Paramétrer des conditions pour définir l'aspect visuel des différentes cases

## **9. Questions / Réponses**

- a. Questions / Réponses
- b. Évaluation finale par un quizz